Общество с ограниченной ответственностью «ДатаБокс Архивные Системы»

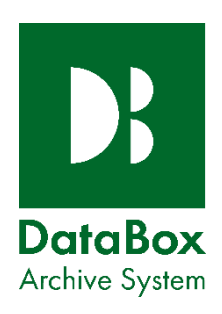

УТВЕРЖДАЮ Исполнительный директор ООО «ДатаБокс Архивные Системы» Н.В. Магдалинская «15» ноября 2021г.

## Политика в отношении обработки файлов cookies

Настоящая Политика определяет порядок создания, использования и хранения файлов cookies, создаваемых у пользователей сайта [www.databox.by](http://www.databox.by/) общества с ограниченной ответственностью «ДатаБокс Архивные Системы».

В настоящей Политике использованы ссылки на Закон Республики Беларусь от 7 мая 2021 года № 99-З «О защите персональных данных».

В настоящем документе применяются следующие термины и определения: **Браузер** — прикладное программное обеспечение, установленное на компьютере (мобильном устройстве) пользователя, для информационного обмена с Интернетсайтами.

**Домен** — это уникальный символьный адрес сайта, под которым он зарегистрирован и размещён в сети Интернет.

**Куки (англ. cookies, HTTP-cookies)** — текстовый(ые) файл(ы), сохраняемый(ые) браузером в файловой системе и(или) оперативной памяти компьютера (мобильного устройства) пользователя при информационном обмене с Интернетсайтом.

**Пользователь** — физическое лицо, которое просматривает Интернет-сайт с помощью браузера компьютера или мобильного устройства. **Интернет-сайт (сайт)** — одна или несколько логически связанных между собой страниц, расположенных в сети Интернет в одном доменном адресе. **Сессия (сессия пользователя)** — промежуток времени, в течение которого пользователь применяет браузер для информационного обмена с Интернетсайтом, включая загрузку и отображение контента (данных) Интернет-сайта.

**Субъект персональных данных** — физическое лицо, в отношении которого осуществляется обработка персональных.

Целью использования файлов cookies является обеспечение удобства пользователей Сайта и повышение качества его функционирования. Оператор не передаёт cookies третьим лицам и не использует их для идентификации субъектов персональных данных.

На Сайтах используются cookies следующих категорий: -сессионные;

-эксплуатационные;

-функциональные;

-сторонние.

Сессионные cookies, также известные как временные cookies, существуют только в оперативной памяти компьютера (мобильного устройства), пока браузер пользователя отображает страницу Сайтов. Браузеры обычно удаляют сессионные cookies после того, как пользователь закрывает окно браузера.

Эксплуатационные cookies собирают информацию о том, как именно пользователь выполняет информационный обмен с Сайтами. Например: какие страницы посещает пользователь, случаются ли во время сеансов посещения ошибки. Такие cookies не собирают информацию, позволяющую идентифицировать пользователя, и предназначены исключительно для того, чтобы совершенствовать работу Сайта, лучше понимая, что нравится пользователям, а также измерять эффективность рекламы.

Оператор использует эксплуатационные cookies для того, чтобы:

-собирать данные для веб-аналитики, чтобы, в свою очередь, получать статистику работы Сайта;

-осуществлять аффилированное отслеживание – предоставлять обратную связь аффилированным ресурсам о том, что посетители Сайта также заходили и на их сайт(ы);

-совершенствовать Сайт, изучая ошибки в его работе;

-тестировать различные интерфейсы Сайта;

Функциональные cookies используются для того, чтобы обеспечивать услуги и запоминать настройки и параметры, что позволяет в будущем предлагать пользователям персонализированный сервис во время посещения Сайта. Оператор использует функциональные cookies для того, чтобы:

- запоминать настройки, применённые пользователем ранее – такие как шаблоны, выбор версии для слабовидящих, выбор языковых предпочтений, размер шрифтов, предпочтения и палитры;

- запоминать, какие системные вопросы Оператор уже задавал пользователю (включая предложения принять участие в том или ином опросе), и ответы на них;

- запоминать взаимодействие пользователя с определенным компонентом содержимого Сайта;

- обеспечивать просмотр видеофайлов, размещённых на сайте.

Сторонние cookies:

- cookies скрипта веб-аналитики «Яндекс.Метрика», который используется Яндексом и позволяет собирать обезличенную информацию об источниках трафика, посещаемости сайта и оценивать эффективность рекламы. Для учёта посетителей Яндекс.Метрика использует анонимные идентификаторы браузеров, которые сохраняются в файлах cookies. Подробную информацию о файлах cookies Яндекс.Метрики можно получить на странице

[https://yandex.ru/support/metrica/general/cookie-usage.html.](https://yandex.ru/support/metrica/general/cookie-usage.html)

- cookies скрипта веб-аналитики «Google Analytics», который используется Google и позволяет собирать обезличенную информацию об источниках трафика, посещаемости сайта и оценивать эффективность рекламы. Для учёта посетителей Google Analytics использует анонимные идентификаторы браузеров, которые сохраняются в файлах cookies. Подробную информацию о файлах cookies Google Analytics можно получить на страниц[еhttps://policies.google.com/technologies/partner](https://policies.google.com/technologies/partner-sites?hl=en-US)[sites?hl=en-US.](https://policies.google.com/technologies/partner-sites?hl=en-US)

Сторонними cookies, которые используются на Сайте, управляют сторонние организации. Оператор не позволяет таким сторонним организациям использовать cookies, созданные при посещении Сайта, каким-либо ещё образом и для какихлибо ещё целей, кроме указанных выше.

## СРОКИ ХРАНЕНИЯ COOKIES

- 1. Сессионные cookies хранятся до окончания сессии пользователя;
- 2. Эксплуатационные cookies хранятся до 18 месяцев;
- 3. Функциональные cookies хранятся до 12 месяцев;
- 4. Сторонние cookies, необходимые для функционирования сторонних сервисов, например, веб-аналитических платформ «Google Analytics» и «Яндекс.Метрика», хранятся в соответствии с политикой соответствующих сторонних сайтов.

## УПРАВЛЕНИЕ ФАЙЛАМИ COOKIES, ИХ КОНТРОЛЬ И УДАЛЕНИЕ

Пользователи могут принять или отклонить все обрабатываемые на Сайте cookies. Для управления некоторыми файлами cookies, которые создают скрипты Сайта на компьютере (мобильном устройстве) пользователя, пользователю необходимо использовать раздел «Управление настройками». Пользователь может заблокировать файлы cookies с помощью соответствующего параметра в браузере, позволяющего отказаться от некоторых или всех подобных файлов. Однако если пользователь заблокирует в браузере все файлы cookies, то не сможет пользоваться некоторыми функциями на Сайте. Если файлы cookies не заблокированы в браузере, скрипт Сайта отправит их в браузер при посещении Сайта.

Корректная работа Сайта возможна только в случае использования cookies. В случае если пользователь отключит их в браузере может потребоваться совершать повторный выбор предпочтений cookies, языковой версии сайта, а также могут некорректно отображаться версии страниц для слабовидящих. Помимо настроек cookies индивидуально для Сайта пользователь может принять или отклонить сбор всех или некоторых cookies в настройках своего браузера для всех сайтов.

При этом некоторые браузеры позволяют посещать сайты в режиме «инкогнито», чтобы ограничить хранимый на компьютере объем информации и автоматически удалять сессионные cookies. Кроме того, пользователь (субъект персональных данных) может удалить ранее сохранённые cookies, выполнив соответствующие действия в интерфейсе настроек браузера.

Подробная информация о параметрах управления cookies размещена на следующих соответствующих страницах сайтов основных браузеров: -Firefox[\(https://support.mozilla.org/ru/kb/udalenie-kukov-dlya-udaleniya-informa…-](https://support.mozilla.org/ru/kb/udalenie-kukov-dlya-udaleniya-informacii-kotoruyu));

-Chrome[\(https://support.google.com/chrome/answer/95647?hl=ru\)](https://support.google.com/chrome/answer/95647?hl=ru);

-Safari[\(https://support.apple.com/ru-ru/guide/safari/sfri11471/mac\)](https://support.apple.com/ru-ru/guide/safari/sfri11471/mac);

-Opera[\(https://help.opera.com/ru/latest/web-preferences/#Управление-файлами](https://help.opera.com/ru/latest/web-preferences/#%D0%A3%D0%BF%D1%80%D0%B0%D0%B2%D0%BB%D0%B5%D0%BD%D0%B8%D0%B5-%D1%84%D0%B0%D0%B9%D0%BB%D0%B0%D0%BC%D0%B8-cookie)[co…\)](https://help.opera.com/ru/latest/web-preferences/#%D0%A3%D0%BF%D1%80%D0%B0%D0%B2%D0%BB%D0%B5%D0%BD%D0%B8%D0%B5-%D1%84%D0%B0%D0%B9%D0%BB%D0%B0%D0%BC%D0%B8-cookie);

-Microsoft Edge [\(https://support.microsoft.com/ru-ru/microsoft-edge/у](https://support.microsoft.com/ru-ru/microsoft-edge/)даление-файловcookie-в-microsoft-edge-63947406-40ac-c3b8-57b9-2a946a29ae09);

-Internet Explorer [\(https://support.microsoft.com/ru-ru/windows/удаление-файлов](https://support.microsoft.com/ru-ru/windows/%D1%83%D0%B4%D0%B0%D0%BB%D0%B5%D0%BD%D0%B8%D0%B5-%D1%84%D0%B0%D0%B9%D0%BB%D0%BE%D0%B2-cookie-%D0%B8-%D1%83%D0%BF%D1%80%D0%B0%D0%B2%D0%BB%D0%B5%D0%BD%D0%B8%D0%B5-%D0%B8%D0%BC%D0%B8-168dab11-0753-043d-7c16-ede5947fc64d)[cookie-и-уп…\)](https://support.microsoft.com/ru-ru/windows/%D1%83%D0%B4%D0%B0%D0%BB%D0%B5%D0%BD%D0%B8%D0%B5-%D1%84%D0%B0%D0%B9%D0%BB%D0%BE%D0%B2-cookie-%D0%B8-%D1%83%D0%BF%D1%80%D0%B0%D0%B2%D0%BB%D0%B5%D0%BD%D0%B8%D0%B5-%D0%B8%D0%BC%D0%B8-168dab11-0753-043d-7c16-ede5947fc64d).